**E-mail:** directoracad.cbse@gmail.com **Tel:** 011-23212603, **Website:** [www.cbseacademic.in,](http://www.cbseacademic.in/) 011-23234324(Fax)

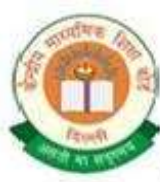

केन्द्रीय माध्यमिक शिक्षा बोर्ड

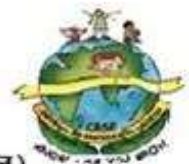

(मानव संसाधन विकास मंत्रालय, भारत सरकार, के अधीन एक स्वायत्त संगठन) शिक्षा सदन, 17, इन्सटिट्यूशनल क्षेत्र, राउज एवेन्यु, दिल्ली-110002.

# **CENTRAL BOARD OF SECONDARY EDUCATION**

(An Autonomous Organization under the Union Ministry of Human Resource Development, Govt. of India) "Shiksha Sadan", 17, Institutional Area, Rouse Avenue, Delhi-110002

**CBSE/Acad./Dir.(ART&I)/SA-I/2016 Dated: 31.08.2016**

 **Circular No.: Acad-33/2016**

**All the Heads of Independent Schools**

**Affiliated to CBSE**

**Subject: Conduct of Summative Assessment-I (School Based) for Classes IX and X (2016-2017).**

# **Dear Principal,**

- **1.** The School Based Assessment has been operational in all CBSE affiliated schools for classes IX and X. As per the scheme, **four** Formative Assessments and **two** Summative Assessments are conducted in an academic year.
- **2. The following may please be noted for Summative Assessment I** for classes IX and X:

**Please note the URL for the ITMS has been changed to www.cbseitms.nic.in** New contact Nos: 011-23216220, 011-23217720

- a) As in practice, the **Summative Assessment–I** will be in the form of a pen-paper test conducted by the schools themselves.
- b) The Syllabus and the design of the Examination Question Paper for different subjects of classes IX and X Summative Assessment I will be the same as available on the CBSE-Academic website
- c) In order to ensure standards, the Board will support schools **to generate online question papers in the** following **major subjects:**
	- English Communicative (Code No. 101)
	- English Language & Literature (Code No. 184)
	- Hindi Course A (Code No. 002)
	- Hindi Course B (Code No. 085)
	- Mathematics (Code No. 041) Science (Code No. 086)
	- Social Science (Code No. 087)
	- Communicative Sanskrit (Code No. 122)
- d) With respect to other subjects/languages, the schools will administer their own question paper.
- **3.** To distribute the question papers and marking scheme to schools, the Board has been using web-based technology and has built a solution called **Integrated Test Management System** (**ITMS**).

The CBSE-ITMS, **with new URL: www.cbseitms.nic.in** is an application that automates online generation and distribution of Question Paper and Marking Scheme. This innovative solution allows the CBSE affiliated schools to access question papers and download them in a transparent, secure and userfriendly manner.

The principals of newly affiliated schools are requested to read **Annexure-I** and register themselves in the system. The Principals who have already registered themselves previously *need not register again*. The previously allotted login ID and password will work.

- **4.** Each school will be provided with **two sets** of unique question papers generated through online ITMS system.
- **5.** The school may either:
	- **a.** *pick up one question paper out of 2 for each subject downloaded by the school from ITMS.*
	- *b. mix and match the two question papers downloaded by the school from ITMS.*
	- **c.** *prepare their own question papers as per design available on CBSE Academic website. However, in case the school prepares its own question papers, the question papers and marking scheme so prepared should be emailed to the Board (email id: summative.exam@cbsemail.in) for verification within a week of conduct of the respective paper.*
- **6. The first Summative Assessment (SA–I) for this academic session for classes IX and X will be conducted 14th September,** *2016 onwards.*
- **7.** Every School, Sahodaya Cluster or City may design its own date sheet for classes IX and X School Based Examination accordingly.
- **8. Schedule for Supply of Question Papers and Marking Scheme by the Board and Conduct of SA-I by the schools:**

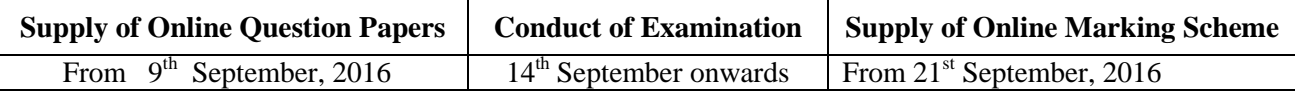

The content will be available for one month.

**In order to avoid congestion on the server it is suggested that the following schedule may be followed for downloading the assessment material:**

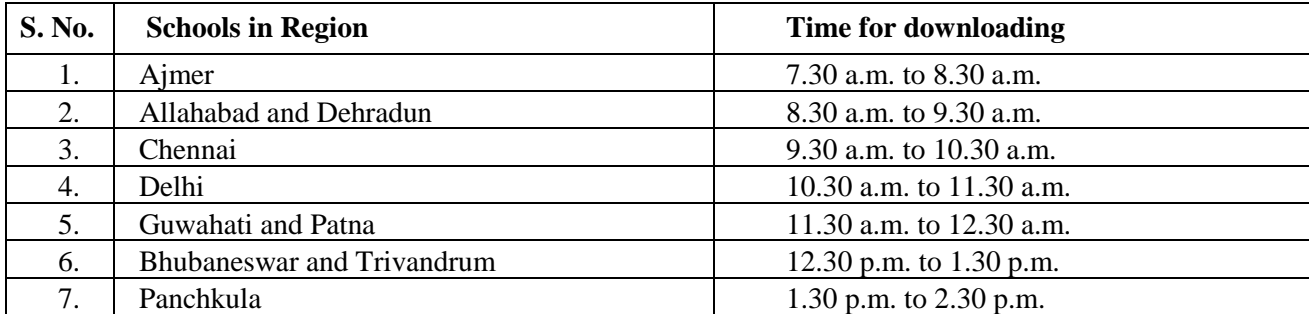

# **The Principals are requested to follow the steps in Annexure II to download the question papers and marking scheme.**

- **9.** The schools need to take the printouts of the desired question paper (refer para 4 above) and, thereafter, the required number of prints/copies may be made at the school level. **These question papers must be kept carefully maintaining secrecy.**
- **10.** It may be noted again that the question papers for Classes IX and X have been designed by the Board and are being sent online to schools with the purpose of maintaining uniformity and standardization. Depending upon the feedback and suggestions from the stakeholders, the Board may review this policy in future, if need be.
- **11.** The question papers will be available in both M.S. Word format and PDF format in all the subjects except English**. In English, question papers will be available only in word format**. This has been done to enable the schools to change the question paper, if required. The Marking Scheme will be available only in Word format.
- **12.** Evaluation of answer scripts will be done by the school teachers themselves on the basis of the Marking Scheme generated online as per the schedule given. The schools may use the **Sahodaya School Cluster** for spot evaluation so that teachers from other schools are also involved.
- **13.** There will be random verification of the assessment procedures carried out by schools through the Board officials/nominees appointed by the Board.
- **14. Kindly note that answer scripts of Summative Assessment I for classes IX and X should not be sent to the Board under any circumstances.** However these must be preserved and kept in the safe custody at the school as per details given in CBSE circular dated **28/06/2012.**

*It is imperative that no school uses defective questions. The head of the school needs to ensure that appropriate fonts are downloaded and installed for proper viewing of Question Papers of Classes IX & X (SA-I). Further, the Question paper must be thoroughly checked before administering for examination. In case of discrepancies, the details are to be sent to the following designated persons:-*

### **For Administrative Support:**

**Sh. Subhash Chand, Deputy Director, Phone no. 011-23216220 E-mail: [summative.exam@cbsemail.in](mailto:summative.exam@cbsemail.in)**

**For Technical Support:**

**Sh. P. Meeran Mydeen, Project Associate (Tech), Phone no 011-23217720 E-mail: [summative.exam@cbsemail.in](mailto:summative.exam@cbsemail.in)**

**16**. **It is requested that all schools should login to the system after reading this circular to ensure that they have/remember the password to the system. All schools are requested to update their details in the system, especially principal's name and contact numbers.**

**Yours Sincerely,**

**S/d –**

**(K. K. Choudhury) Director (Academics, Research, Training & Innovation***)*

**Encl: Annexure I, Annexure II and Annexure III (FAQ)**

### **Copy to the respective Heads of Directorates, Organizations and Institutions as indicated below with a request to disseminate the information to all the schools under their jurisdiction:**

- 1. The Commissioner, Kendriya Vidyalaya Sangathan, 18-Institutional Area, Shaheed Jeet Singh Marg, ND-16
- 2. The Commissioner, Navodaya Vidyalaya Samiti, B-15, Sector-62, Institutional Area, Noida-201309.
- 3. The Director of Education, Directorate of Education, Govt. of NCT of Delhi, Old Secretariat, Delhi-110 054.
- 4. The Director of Public Instructions (Schools), Union Territory Secretariat, Sector 9, Chandigarh-160 017.
- 5. The Director of Education, Govt. of Sikkim, Gangtok, Sikkim –737101.
- 6. The Director of School Education, Govt. of Arunachal Pradesh, Itanagar –791 111
- 7. The Director of Education, Govt. of A&N Islands, Port Blair 744101.
- 8. The Director of Education, S.I.E., CBSE Cell, VIP Road, Junglee Ghat, P.O. 744103, A&N Island
- 9. The Director, Central Tibetan School Administration, ESSESS Plaza, Community Centre, Sector 3, Rohini
- 10. The Additional Director General of Army Education, A –Wing, Sena Bhawan, DHQ, PO, New Delhi-110001.
- 11. The Secretary AWES, Integrated Headquarters of MoD (Army), FDRC Building No. 202,Shankar Vihar (Near APS), Delhi Cantt-110010
- 12. The Under Secretary (EE-1), MHRD, Govt. of India, Department of SE&L, Shastri Bhawan, New Delhi-01
- 13. All Regional Directors/Regional Officers of CBSE with the request to send this circular to all the Heads of the affiliated schools of the Board in their respective regions.
- 14. All Associate Professor & Additional Directors/Advisors/Consultants
- 15. All Joint Director/Deputy Director/Assistant Director, CBSE
- 16. Incharge IT Unit with the request to put this circular on the CBSE Academic website.
- 17. The Assistant Librarian, CBSE
- 18. The Public Relations Officer, CBSE
- 19. SPS to Chairman, CBSE
- 20. SPS to Secretary, CBSE
- 21. SPS to Controller of Examinations, CBSE
- 22. SPS to Director (Information Technology)
- 23. SPS to Director (Special Exams and CTET), CBSE

#### **Director (Academics, Research, Training & Innovation***)*

# **PROCEDURE TO REGISTER NEW SCHOOLS**

If you are the first time user, please email us on [summative.exam@cbsemail.in](mailto:summative.exam@cbsemail.in) with the following details and attachments.

Mention subject in the email as "**Requesting new School registration on ITMS".**

- 1. Affiliation Number:
- 2. School Code:
- 3. School Name:
- 4. School Address:
- 5. District:
- 6. State:
- 7. Pin Code:
- 8. Country:
- 9. Website address:
- 10. School Contact Number:
- 11. School Email Address:
- 12. Principal Name:
- 13. Principal contact Number:
- 14. Principal Email address:

# **Attach:**

- 1) Scanned copy of School affiliation letter from CBSE
- 2) Scanned copy of request letter for new registration on school letterhead

# **PROCEDURE TO DOWNLOAD QUESTION PAPERS AND MARKING SCHEMES**

1. In the web browser, type the **CBSE ITMS** URL **"http://cbseitms.nic.in/ ENTER**. The **CBSEITMS** login screen will be displayed.

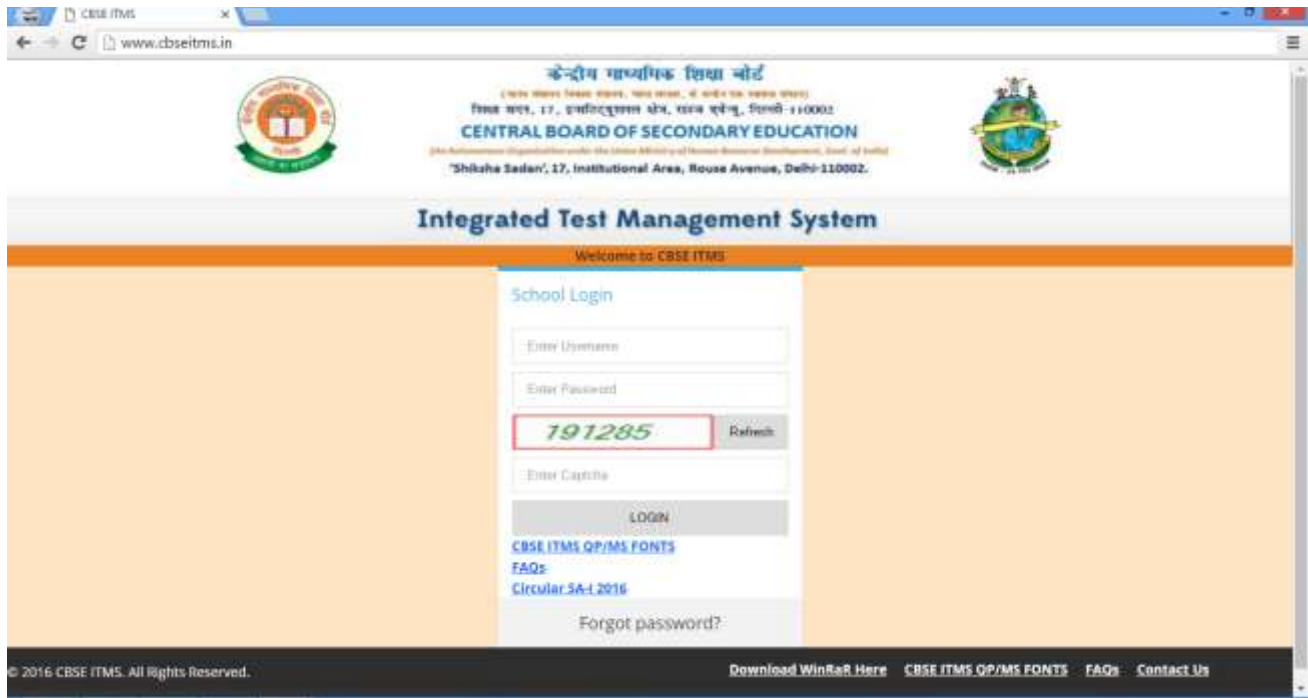

**1.**Login to the system with same user name and password which were used in last session. You will get the following screen on successful login.

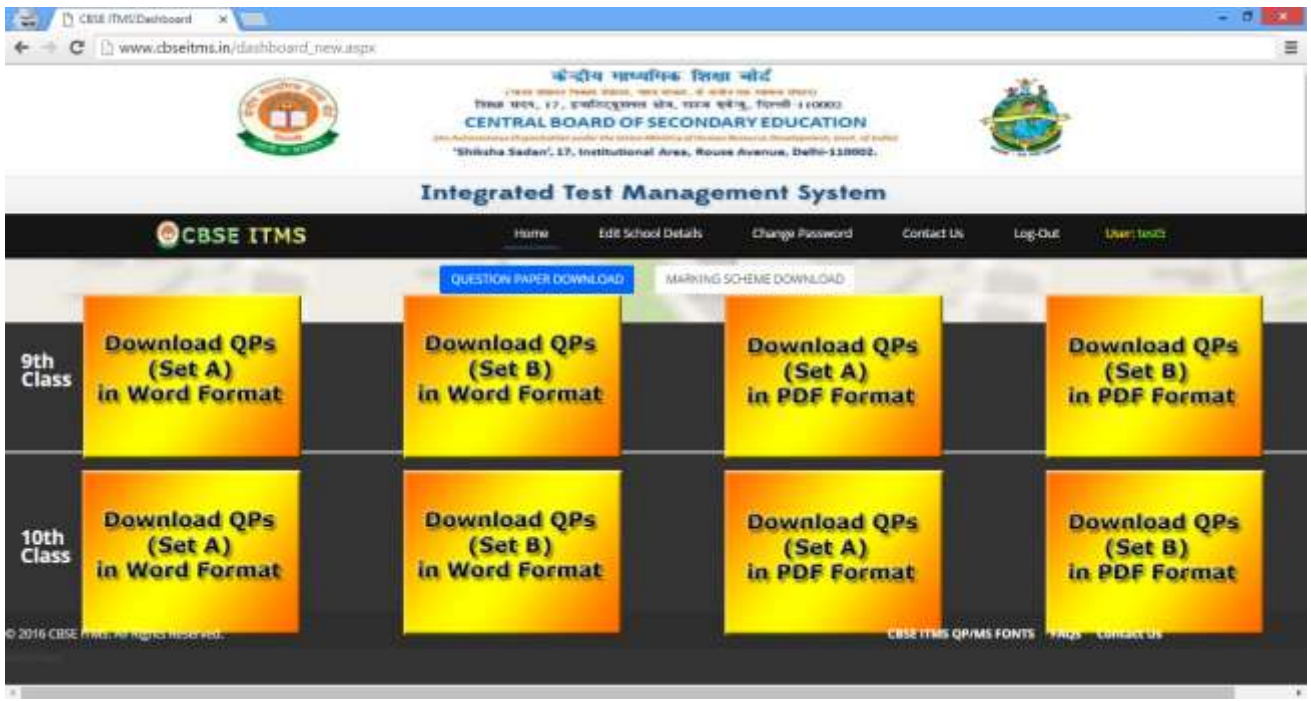

**2.**By default Question paper download is enabled, to download Marking scheme, click on the Marking Scheme download button and vice versa.

**3.**Download the QPs/ MSs in the required format by clicking on the respective buttons.

**4.**The file will be downloaded in RAR format, unzip the file to your desktop. Link to download the WINRAR application in given in the home page.

**5.**Download the application and install in your system if you do not have.

**6.**Please note that in order to make the Mathematics and Hindi font visible in MS Word you should have the following fonts installed on your computer (link to download the fonts is given in the home page)

- **a**. Chanakya
- **b**. UniversalMaths
- **c**. Krutidev
- **d**. Mangal
- **e**. Chanakya Walkman 901 and 905
- **f**. Arial Unicode

**7.**After downloading the papers, in case school wants to administer the test for the subjects Social Science, Mathematics or Science, only in English medium, or, only in Hindi medium, the text of the other language can be deleted, before printing, thus saving paper and being environment friendly.

**8.**Marking scheme will be available on the day mentioned above. To generate it repeat the instructions above 1-3 (Click on Marking Scheme download).

**9.**You can download the Question Paper or Marking Scheme in Word or PDF format by clicking on the appropriate link.

**10.** Please logout from the ITMS website after completion of the task( for security reason)

# **FREQUENTLY ASKED QUESTIONS**

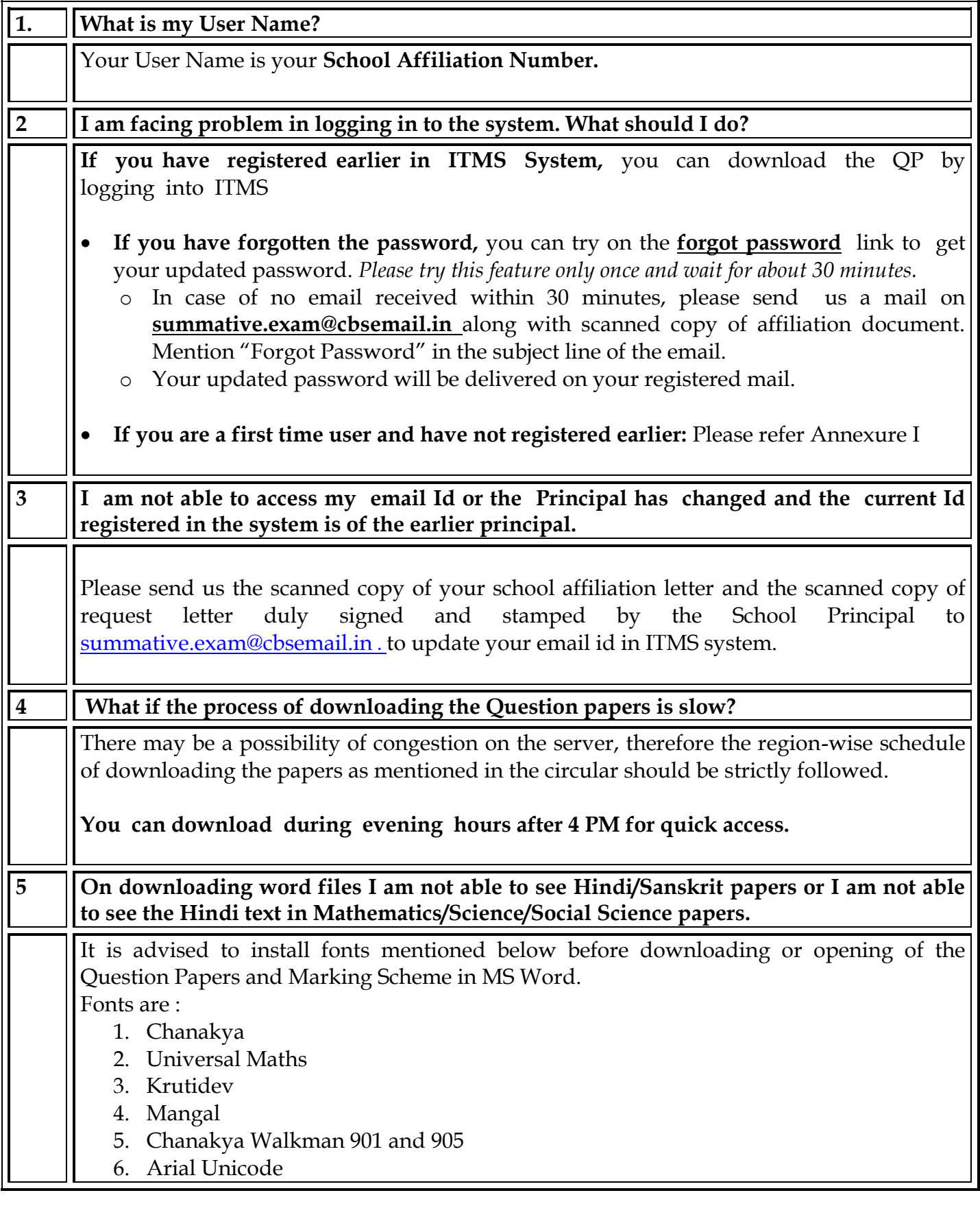

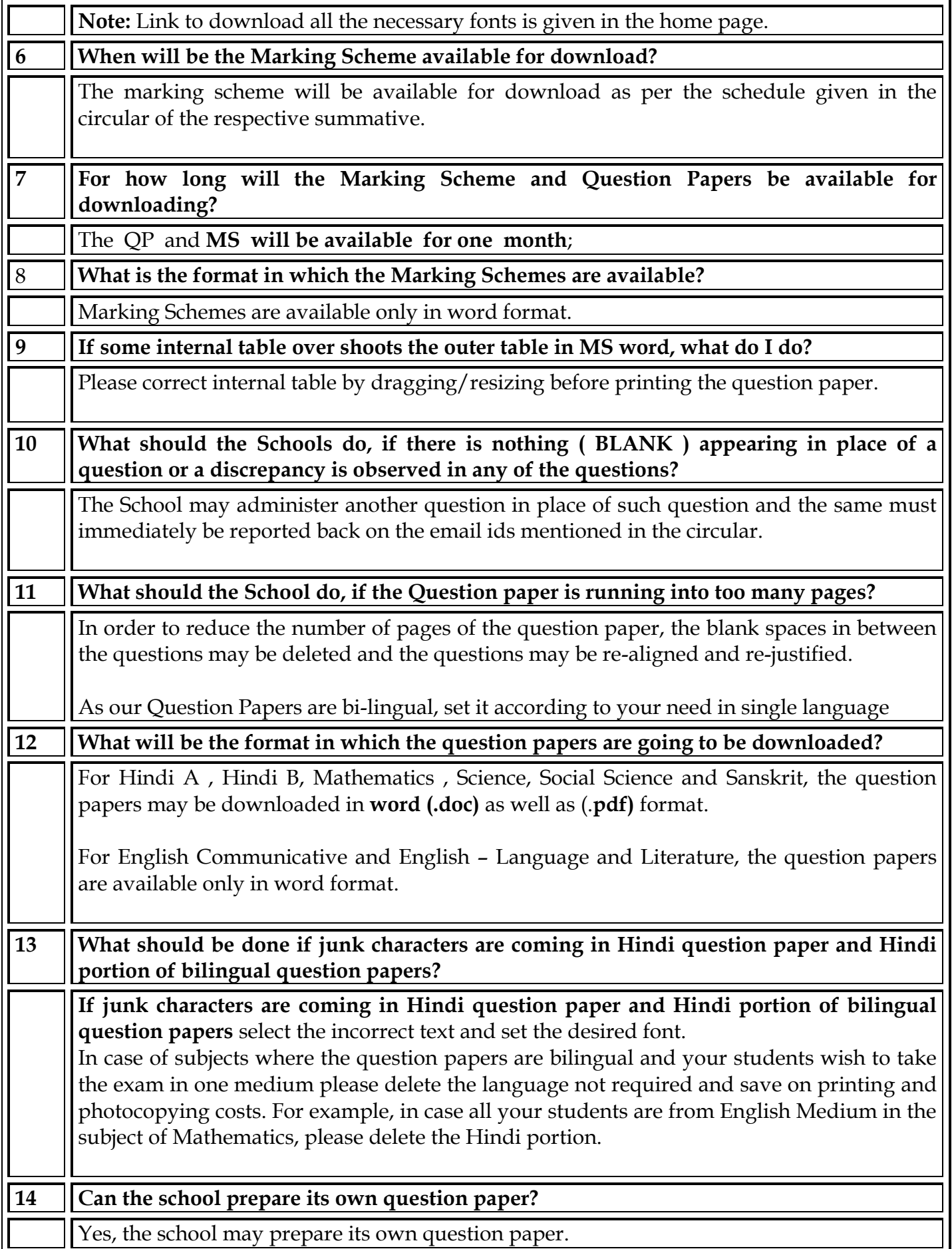

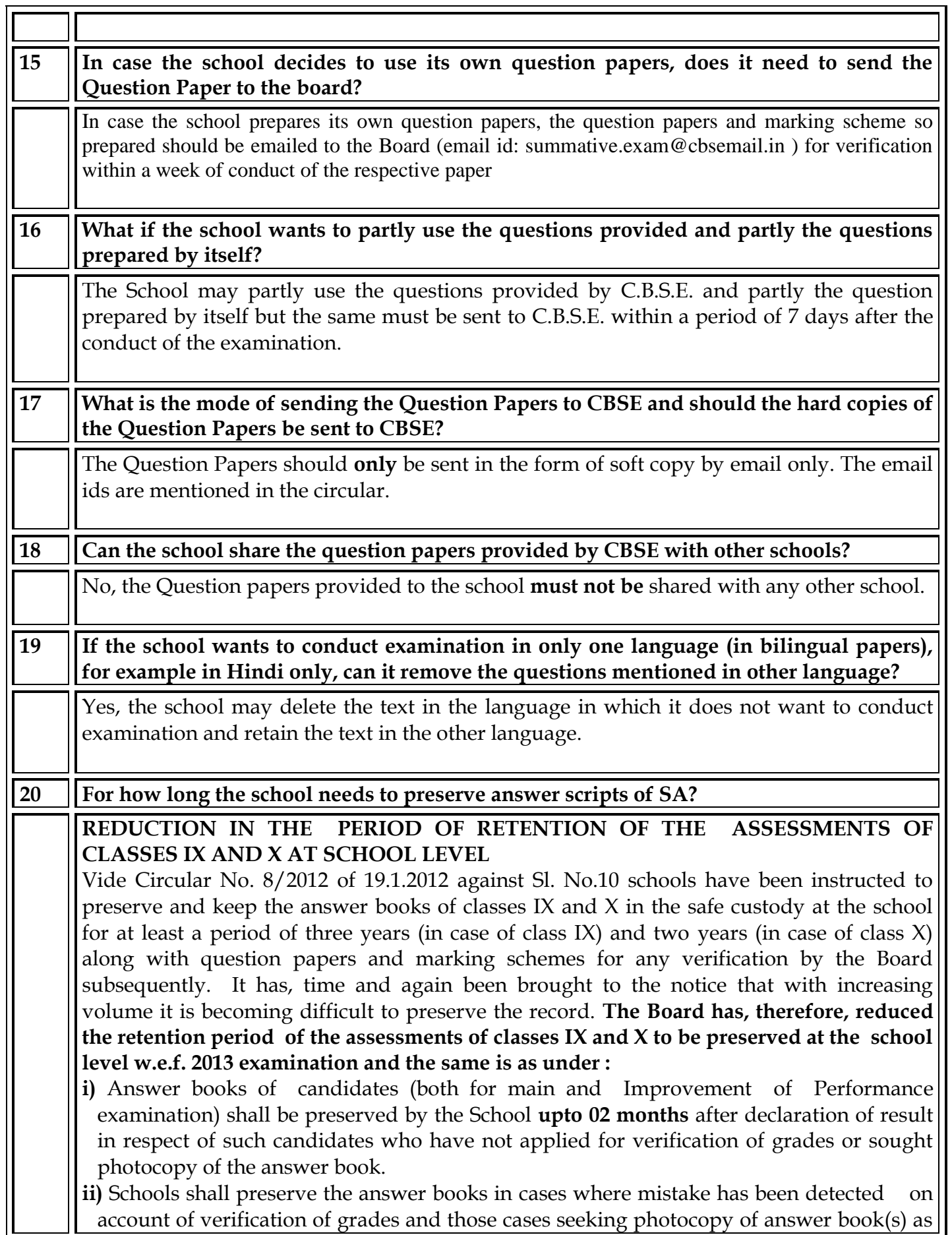

- -

#### under \_

- Mistake detected on account of Verification of grades **01 year from the date of declaration of result**
- In case of providing photocopy of answer book(s) \_ **01 year if no RTI case received and 03 years if RTI case received**
- iii) Schools shall preserve the answer books of sub-judice cases for **01 year after the final judgement**
- iv) Schools shall weed out the evidence of assessments of classes IX & X along with the answer books of class X of the relevant examination viz. for **2013** Class X examination the evidence of assessments of class IX session **2011-2012** and Class X session **2012-2013**  be weeded out **02 months** after declaration of result of class X. However, errors, RTI and sub-judice cases will be dealt as per paras (ii)  $\&$  (iii) above
- v) Schools shall weed out the hard copies of the marks data for classes IX and X along with the answer books of the Class X examination of the relevant year viz. for 2013 Class X examination the evidence of assessments of class IX session 2011-2012 and Class X session 2012-2013 be weeded out 02 months after declaration of result of class X.